Fast Report – Solving More Description more than 1 page If More Description more than 1 page, first page will show blank.

| Example     | e Problem Rep       | ort :                                                                                                    |           |                                                                                                    |                                                          |
|-------------|---------------------|----------------------------------------------------------------------------------------------------|-----------|----------------------------------------------------------------------------------------------------|----------------------------------------------------------|
| 🚔 💽 -       | 2 😫                 |                                                                                                    | 🖼 🗶 🗋 💥 🕎 | ]                                                                                                    |                                                          |
|             | CONSTRUCTION        | Drivery Alfreas<br>Bit JULAN WORLD<br>Addes RAWANG<br>SEAAVGORDE<br>Addition States<br>Addition States<br>Addition Additional Additional<br>Additional Additional<br>Additional<br>A |           | 50 чул Айтаа<br>88 3 А.А. N. VORLD<br>4465 2 Айги NG<br>SEA ANGORDE<br>Алт NR ALPHA<br>Tel 0346572680<br>1997 1997 2013<br>1997 1997 2013<br>1997 1997 2013<br>01 ИКТ 1200 1200 1200 077 | Эна           05/07/2016           12/72           12/72 |
| 1           |                     |                                                                                                    | 2         |                                                                                                    | 3                                                        |
| Page 2 of 3 | 05.01.2016 11:45:28 | Sales Invoice 7 (GST 1).fr3                                                                                                    |           |                                                                                                    |                                                          |

## **Step to Solve :**

- 1. Click on Blue Color Report Name in bottom.
  - 1.1 Click on DetailData1
  - 1.2 Click on Events
  - 1.3 Double Click on OnAfterCalc Script(Refer Pic 2)

| 12                                                                                                    | I GA ANTOING                                                                                                    | Daproace copy                                                                                                    |
|----------------------------------------------------------------------------------------------------|----------------------------------------------------------------------------------------------------|----------------------------------------------------------------------------------------------------|
| etailData1: TfrxDetailData 🗸 -                                                                                         | Billing Address                                                                                                    | [Delivery Address ]                                                                                                    |
| Properties Events 1.3 Double click<br>OnAfterCalc DetailData 10nAft<br>OnAfterPrint<br>OnBeforePrin DetailData 10nBe - | [ <b>Main."CompanyName"]</b><br>[Main."Address1"]<br>[Main."Address2"]<br>[Main."Address3"]<br>[Main."Address4"]                            | [Main."BranchName"]<br>[Main."DAddress1"]<br>[Main."DAddress2"]<br>[Main."DAddress3"]<br>[Main."DAddress3"]                                                                                                    |
| OnMasterDeti ~<br>-<br>∞                                                                                               | Att<br>Att<br>Te<br>[Main."]<br>[Fa] [Mai]                                                                                                  | Att, [Main."DAttentio]<br>Te, [Main."DPhon]<br>[Fa] [Main."DFa]                                                                                                    |
|                                                                                                    | Customer Account "Sales Executive " Currency Rate " From Doc Date "                                                                         | From Doc No. Name Page No. Doc No. Dote                                                                                                    |
|                                                                                                    | [Main."Cod] 'JMain."Aq', JMain."C] JDocument                                                                                                | JDocument D User."Co, TPAGE]" Main."DocDat                                                                                                    |
|                                                                                                    | E No JEpescriptig) Eary 3                                                                                                    | [ Price/UG2 Discound [ Sub Total Total Suci CST GST Amt @ Total Irel. GST (RM) 6% (RM) (RM) (RM) (RM)                                                                                                    |
|                                                                                                    | MasterData: MasterData1                                                                                                    | 🗊 Ma                                                                                                    |
| =                                                                                                    | GroupHeader: GroupHeader2                                                                                                    | Document_Detail."FromDocN                                                                                                    |
| 2                                                                                                    | DetailData: DetailData1 1.1 Click Here                                                                                                    | Document Det                                                                                                    |
| ⊊<br>-                                                                                                    | [I mu[Document Detail."Description"]<br>[Document_Detail."Description3"]<br>[GetSN( <document_detail."dtlkey">)]</document_detail."dtlkey"> | nd[[Document][Document][Document][Document][%]]                                                                                                    |
|                                                                                                    | GroupFooter: GroupFooter2                                                                                                    |                                                                                                    |
|                                                                                                    |                                                                                                    |                                                                                                    |
| llowSplit 🛫                                                                                                    | DetailData: DetailData2                                                                                                    | MergeItemCoo                                                                                                    |
| termines if the band may split                                                                                         |                                                                                                    | Mergeltemoo<br>Setti from I afferne Martierne Martierne Martierne Martierne Martierne Martierne Martierne Martierne Martierne<br>Setti from State Martierne Martierne Martierne Martierne Martierne Martierne Martierne Martierne Martierne Mart |

1.4 System will bring you to Code Page, then just have to disable the Script, just added symbol // infront of the script. Refer Pic 3.

| <pre>procedure DetailData10nAfterCalcHeight(Sender: TfrxComponent);<br/>begin</pre>                                   |   |
|----------------------------------------------------------------------------------------------------|---|
| // Example Stop position on 9.5 inch * 96 = 912                                                                       |   |
| <pre>// if TfrxDetailData(Sender).Visible and (Engine.CurY + DetailData1.Height &gt;= 912) then Engine.NevPage;</pre> |   |
| ena;                                                                                                    | _ |

1.5 Go back to Page1 Tab

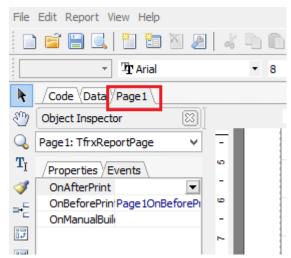

1.6 Right Click on DetailData1 | Tick Allow Split.(Refer Pic 4)

| nancial Accounting Enterprise Edition - Test                                                                                               | ting            | Company [201         | IS SEcond1    | [Fast Report Desig     |
|----------------------------------------------------------------------------------------------------|-----------------|----------------------|---------------|------------------------|
| ier <u>S</u> ales <u>P</u> urchase Stoc <u>k</u> Pr <u>o</u> duction <u>G</u> ST <u>I</u> n                                                |                 | Edit                 |               |                        |
| ) 🔒 🗾 👌 🖌 🚳 🔍 💁 🕌                                                                                                    |                 | Add child band       |               |                        |
|                                                                                                    | •               | Stretch              |               |                        |
| [                                                                                                    | ~               | Allow Split          |               |                        |
| 💼 🤊 🤊 🗒 🏗 🖌 100% 🔹 🗮 🛱 🕸                                                                                                    |                 | Keep Child Toget     | her           | 🗈 🗉   🎫 🛄              |
| 9 • B I U Tr A • 10 2 =                                                                                                    |                 | Print Child If Invis | ible          |                        |
|                                                                                                    |                 | Start New Page       |               | 1 1                    |
| 1 1 2 3 4 5 6                                                                                                    |                 | Print If Detail Emp  | oty           | 13 14 15               |
|                                                                                                    |                 | Footer After Each    | Row           |                        |
| Billing Address                                                                                                    |                 | Keep Detail Toget    | :her          | 35                     |
| [Main."CompanyName"]<br>[Main."Address1"]                                                                                                  |                 | Keep Footer Toge     | ther          | anchName"]             |
| [Main."Address2"]                                                                                                    |                 | Keep Header Tog      | ether         | Idress2"]              |
| [Main."Address3"]<br>[Main."Address4"]                                                                                                    | 00              | Cut                  | Ctrl+X        | Idress3"]<br>Idress4"] |
| [Att] [Main."Att]                                                                                                    | Dh.             | Сору                 | Ctrl+C        | in."DAttentio]         |
| Te_ [Main."]                                                                                                    |                 | Paste                | Ctrl+V        | in."DPhon              |
| [Fa] [[Mai]                                                                                                    | x               | Delete               |               | in."DFa]               |
| Customer Account "Sales Executive " Currency Rate " F<br>[Main."Cod] "[Main."Ad"] [Main."C] [                                              |                 | Select All           | Ctrl+A        | Page No                |
|                                                                                                    |                 | Select same type     | on Parent     | er."Co [PAGE]          |
|                                                                                                    |                 | Select same type     |               | Sub Total (RM)         |
| MasterData: MasterData1                                                                                                    |                 |                      |               |                        |
| Groupneader: Groupneader2                                                                                                    |                 | Bring to Front       |               |                        |
| Erom Doc No - [Document_Detail "FromDoct                                                                                                   | 1               | Send to Back         |               |                        |
| DetailData: DetailData1                                                                                                    | У ri            |                      |               | Document Inocument     |
| [UIN[Document_Detail,"Description"]<br>[Document_Detail,"Description3"]<br>[GetSN( <document_detail."dtlkey">)]</document_detail."dtlkey"> | 45 (1<br>4<br>7 |                      |               |                        |
| GroupFooter: GroupFooter2                                                                                                    |                 |                      |               |                        |
| DetailData: DetailData2                                                                                                    |                 |                      |               |                        |
| [II INF [[MergeItemCode."Description"]<br>[[MergeItemCode."Description3"]                                                                  | Гм              | amai (Marai (Mar     | nelter [Merni | Merneltern (Merneltern |
|                                                                                                    |                 |                      |               |                        |

1.7 Right Click on Qty DBText | Untick Auto Width. (Refer Pic5).

| • ○       • □       • □       • □       • □       • □       • □       • □       • □       • □       • □       • □       • □       • □       • □       • □       • □       • □       • □       • □       • □       • □       • □       • □       • □       • □       • □       • □       • □       • □       • □       • □       • □       • □       • □       • □       • □       • □       • □       • □       • □       • □       • □       • □       • □       • □       • □       • □       • □       • □       • □       • □       • □       • □       • □       • □       • □       • □       • □       • □       • □       • □       • □       • □       • □       • □       • □       • □       • □       • □       • □       • □       • □       • □       • □       • □       • □       • □       • □       • □       • □       • □       • □       • □       • □       • □       • □       • □       • □       • □       • □       • □       • □       • □       • □       • □       • □       • □       • □       • □       • □       • □       • □       • □       • □       • □ | :  <br>≣ ∃<br>1 | Edit<br>Display Format<br>Hyperlink<br>Clear Contents Untick Auto | Image: Image: Image |
|----------------------------------------------------------------------------------------------------|-----------------|-------------------------------------------------------------------|----------------------------------------------------------------------------------------------------|
|                                                                                                    |                 | Auto Width                                                        | L Daproace cop7                                                                                                    |
| Billing Address                                                                                                    | ~               | Word Wrap                                                         |                                                                                                    |
| [Main."CompanyName"]                                                                                                    |                 | Suppress Repeated Values                                          | :hName"]                                                                                                    |
| [Main."Address1"]                                                                                                    |                 |                                                                   | 5S1"]                                                                                                    |
| [Main."Address2"]<br>[Main."Address3"]                                                                                                    |                 | Hide Zeros                                                        | ss2"]<br>ss3"]                                                                                                    |
| [Main."Address5]<br>[Main."Address4"]                                                                                                    |                 | Allow Expressions                                                 | ss3 ]<br>ss4"]                                                                                                    |
| Att [Main."Att                                                                                                    |                 | Allow HTML Tags                                                   | DAttentio                                                                                                    |
| Te [Main."                                                                                                    |                 | Stretch                                                           | DPhon,                                                                                                    |
| Te [Main."<br>Fa [Mai                                                                                                    | ~               |                                                                   | pFa]                                                                                                    |
|                                                                                                    | From Dr         | Stretch to Max Height                                             | Page No Doc No. Dete                                                                                                    |
| Customer Account "Safes Executive ] Currency Rate ] From De<br>[Main."Cod] "[Main."Aq"] [Main."C ] [Doc                                                                                                    |                 | Shift                                                             | o] [PAGE] ] [Main."Dottain."DocDat]                                                                                                    |
|                                                                                                    |                 | Shift When Overlapped                                             |                                                                                                    |
|                                                                                                    | -               | Visible                                                           | ub Total Total Bocl, GST GST Amt (0) Total Incl. GST Tag                                                                                                    |
| MasterData: MasterData1                                                                                                    | · ·             | Printable                                                         | 🛅 Mair                                                                                                    |
| GroupHeader: GroupHeader2                                                                                                    | - <b>`</b>      | Printable                                                         | Document Detail. "FromDocNo                                                                                                    |
| From Doc No - [Document Detail "FromDoc                                                                                                    | പ് 🐇            | Cut Ctrl+X                                                        |                                                                                                    |
| DetailData: DetailData1                                                                                                    | Dh.             | Copy Ctrl+C                                                       | 间 Document_Deta                                                                                                    |
| [] IN[[Document_Detail."Description"]<br>[Document_Detail."Description3"]<br>[GetSN( <document_detail."dtlkey">)]</document_detail."dtlkey">                                                                                                    | 1               | Paste Ctrl+V                                                      | ment IlDocument I MocumeIlDocument Hax"                                                                                                    |
| [GetSN( <document_detail."dtlkey">)]</document_detail."dtlkey">                                                                                                    |                 |                                                                   |                                                                                                    |
| GroupFooter: GroupFooter2                                                                                                    | — ×             | Delete                                                            |                                                                                                    |
|                                                                                                    |                 | Select All Ctrl+A                                                 |                                                                                                    |
| DetailData: DetailData2                                                                                                    | 10n             | Select same type on Parent                                        | MergeItemCode                                                                                                    |
| [[] INF [[MerneItemCode."Description"]<br>[[MergeItemCode."Description3"]                                                                                                    | 4L1N            | Select same type on Page                                          |                                                                                                    |
|                                                                                                    |                 | Bring to Front                                                    |                                                                                                    |
|                                                                                                    |                 |                                                                   |                                                                                                    |

1.8 Do the same Step 1.7 for UnitPrice, SubTotal, Total Exc GST, GST Amt, Total Inc GST and Tax.(Refer Pic6)

| From Doc No - [Document_Detail "FromDoc!                                                                                                    | السبب المتعادية المتعادية الم                                                                                                    | ł.             |
|----------------------------------------------------------------------------------------------------|----------------------------------------------------------------------------------------------------|----------------|
| DetailData: DetailData1                                                                                                    | Document_Detail                                                                                                    | 6              |
| [[] 114][Document_Detail."Description"]<br>[[Document_Detail."Description3"]<br>[[GetSN( <document_detail."dtlkey">)]</document_detail."dtlkey"> | - [DocidE [Dociment][Dociment ][Dociment ] [Dociment][Dociment][Baciment][Ba |                |
| [GetSN( <document_detail. dtikey="">)]</document_detail.>                                                                                        |                                                                                                    | ,<br>Б         |
| C                                                                                                    |                                                                                                    | $(\mathbf{P})$ |

## 1.9 Click on Group Footer1

## 1.10 Click on Events

1.11 Double Click on OnBefore. (Print.Refer Pic 7)

| Properties Events 1.10<br>DnAfterCalcH                            |         | Tel     [Main."DPhon]       [Fa]     [Main."DPA]       [Fa]     [Main."DFA]       Continue Accost     "Sale Benchet"       Custome Accost     "Sale Benchet"       Custome Accost     "Sale Benchet"       [Main."Cod]     "JMain."Cd"       JMain."Cod]     "JMain."Cd"       JMain."Cod]     "JMain."Cd"                                                                                                    |
|-------------------------------------------------------------------|---------|----------------------------------------------------------------------------------------------------|
| OnAfterPrint<br>OnBeforePri <mark>n</mark> OnBeforePrint <b>-</b> |         | [ No ][Descripting] [ COV] [ Price(162] Discourd [ Sub Tata] [ Total Soci. (G37] [G37 Ant. @) [ Total Irel. (G37] [ T Tata] [ CVV] [ (2VV] [ T Tata] [ CVV] [ (2VV] [ CVV] [ (2VV] [ (2VV] [ CVV] [ (2VV] [ (2 |
| 1.11                                                              | •       | MasterData: MasterData 1 🗍 Main                                                                                                    |
|                                                                   | =       | *GroupHeader:         GroupHeader:         Document_Detail.         FromDocNo*           From Doc No + [Document_Detail.*FromDocNo]         Document_Detail.*FromDocNo         Document_Detail.*FromDocNo                                                                                                    |
|                                                                   |         |                                                                                                    |
|                                                                   | 2       | DetailData: DetailData1 Jocument_Detail                                                                                                    |
|                                                                   | 13 - 12 | *DetailData:         Image: Comment_Detail           [f] multiplerument_Detail."Description3"]         [f] Cocument_Detail."Description3"]           [GetSN( <cbcument_detail.dtkey'>)]         []</cbcument_detail.dtkey'>                                                                                                    |
|                                                                   | -       |                                                                                                    |
|                                                                   | 13 - 1  | [[] Mill Document Detail."Description"]<br>[Document Detail."Description3"]<br>[GetSN( <document detail."dtkey"="">)]</document>                                                                                                    |

1.12 In Code Page, Remove the -60

## Before

```
procedure GroupFooter1OnBeforePrint(Sender: TfrxComponent);
begin
    if Engine.FreeSpace < (GroupFooter1.Height + PageFooter1.Height + 30) then Engine.NewPage;
    Engine.CurY := Engine.PageHeight - GroupFooter1.Height - PageFooter1.Height - 60;
end;
```

Become

After Amend

```
procedure GroupFooter1OnBeforePrint(Sender: TfrxComponent);
begin
    if Engine.FreeSpace < (GroupFooter1.Height + PageFooter1.Height + 30) then Engine.NewPage;
    Engine.CurY := Engine.PageHeight - GroupFooter1.Height - PageFooter1.Height ;
end;</pre>
```

1.13 Go Back to Page1 Tab | Page footer1 make it closer. (Refer Pic 8)

```
PageFooter: PageFooter1
```

1.14 Go to File | Page Setting | Bottom Set to 2.5

| Page Options               |
|----------------------------|
| Paper Other options        |
| Size                       |
| Letter 🗸                   |
| Width 21.59 cm             |
| Height 27.94 cm            |
| Orientation                |
| Portrait                   |
| O Landscape                |
| Margins                    |
| Left 0.99 cm Right 0.64 cm |
| Top 0.64 cm Bottom 2.5 cm  |
| Paper Source               |
| First page Default 🗸       |
| Other pages Default 🗸      |
|                            |
| OK Cancel                  |

- 1.15 File | Save As | Input New Report Name
- 1.16 Preview again

| Tax Invoice                                                                                                    |                                                |                                                                                                    | Tax Invoice                                                                |               |                                                                                                    |                                 |          |       |       |    |
|----------------------------------------------------------------------------------------------------|------------------------------------------------|----------------------------------------------------------------------------------------------------|----------------------------------------------------------------------------|---------------|----------------------------------------------------------------------------------------------------|---------------------------------|----------|-------|-------|----|
| a na sa sa sa sa sa sa sa sa sa sa sa sa sa                                                                                                    | BURNY SERVICE                                  |                                                                                                    | and seen                                                                   |               |                                                                                                    |                                 |          |       |       | -  |
| ALPHA & BETA CO MPUTER:<br>SOS JALAN WORLD<br>40455 RAMANG<br>SELANDR DE                                                                                                    | SDS JALAN MORED<br>40465 RAMANS<br>SELAIGOR DE |                                                                                                    | ALPHA & BETACO<br>S36 3ALAN WORLD<br>40465 RAWANG<br>SELANGOR DE           | MPUTER        |                                                                                                    | 636 3414<br>40465 R/<br>SELAIGO |          |       |       |    |
| Ath MR ALPHA                                                                                                    | Attn MR ALPHA                                  |                                                                                                    | Ath MR ALPHA                                                               |               |                                                                                                    | Attn MR                         | R ALPHA  |       |       |    |
| Tel (2-4657269)<br>Fea (2-46572690                                                                                                    | Tel (2-4957269)<br>Fax (2-4957269)             |                                                                                                    | Tel 03-4657345<br>Fax 03-4657345                                           |               |                                                                                                    |                                 | 46573699 |       |       |    |
| 100-40003 BY                                                                                                    | AD MON 1 of 1                                  | 000. 00<br>DV-00188 08/01/1018                                                                                  | 300-40003 BY                                                               |               |                                                                                                    | 40                              |          | 12 2  |       |    |
| a anges                                                                                                    |                                                | the second second second second second second second second second second second second second second second se | a angar                                                                    |               |                                                                                                    |                                 |          | -     | 10.00 |    |
| <ol> <li>C.B. COM PARA 5 CAMP 50<br/>Profile Bay software from the environmental<br/>profile Track of an International Society of<br/>Society Society Society Society Society Society</li> </ol> | 100 2007 1200 1200 120                         | a 673 1173 <sub>m</sub>                                                                                         | Las King für und Die<br>nam 1 Die mit in sam.<br>2 Die Halt The Hot Hatter |               | 1.00 0007                                                                                                    |                                 |          |       |       |    |
| and by the second state years also.<br>Franks with the start of the state by year                                                                                                    |                                                |                                                                                                    | 1 194 90 9079                                                              |               | 120 2001                                                                                                    |                                 |          |       |       |    |
| performing and a March Starting for an and<br>The set of a second of a set in the Car                                                                                                    |                                                |                                                                                                    |                                                                            |               |                                                                                                    |                                 |          |       |       |    |
| Simples, the state of the smalling<br>law the time.                                                                                                    |                                                |                                                                                                    |                                                                            |               |                                                                                                    |                                 |          |       |       |    |
| Produce 25 parts for and for it was<br>dely a bala year its for coating of sy                                                                                                    |                                                |                                                                                                    |                                                                            |               |                                                                                                    |                                 |          |       |       |    |
| the split is by a the Nuthern sector in the part<br>safety of the Carefornian Statement With the                                                                                                 |                                                |                                                                                                    |                                                                            |               |                                                                                                    |                                 |          |       |       |    |
| en de ser l'est sel nor a d'anne prè-<br>ner a fais de la sedan indetta d'an-                                                                                                    |                                                |                                                                                                    |                                                                            |               |                                                                                                    |                                 |          |       |       |    |
| Anarial ana                                                                                                    |                                                |                                                                                                    |                                                                            |               |                                                                                                    |                                 |          |       |       |    |
| Mandaniya pilaan darba si Mandany a<br>Ta'ali inta dia Pandara Stanatata                                                                                                    |                                                |                                                                                                    |                                                                            |               |                                                                                                    |                                 |          |       |       |    |
| State you want the state in the Shall                                                                                                    |                                                |                                                                                                    |                                                                            |               |                                                                                                    |                                 |          |       |       |    |
| B) Ser Card Server a restable Served<br>series, de Marcadiere, and researchere.                                                                                                    |                                                |                                                                                                    |                                                                            |               |                                                                                                    |                                 |          |       |       |    |
| array 2. Can Provide with a first limit to<br>array to that, and a different solar solar way                                                                                                    |                                                |                                                                                                    |                                                                            |               |                                                                                                    |                                 |          |       |       |    |
| and fundarias, a funge family, adjust famil                                                                                                    |                                                |                                                                                                    |                                                                            |               |                                                                                                    |                                 |          |       |       |    |
| sta, ed men.                                                                                                    |                                                |                                                                                                    | KING GIT HE DETER                                                          |               | NAME OF A DESCRIPTION OF A DESCRIPTION O |                                 |          |       |       |    |
| Media 11 Media kaopini dia Complete mbilin<br>1971 aliangka appini dia darity . Yany                                                                                                    |                                                |                                                                                                    |                                                                            |               |                                                                                                    |                                 |          |       |       |    |
| Sec. 1                                                                                                    |                                                |                                                                                                    | Augusta a                                                                  | Not Least Dea |                                                                                                    |                                 | 12.00    | 11.00 | 8.72  |    |
| to official alloy tampide give alloy                                                                                                    |                                                |                                                                                                    | 48 Days                                                                    |               |                                                                                                    |                                 | -        | 1.73  |       | 17 |
| of a part of the Charles of the Same Anni<br>Markey Day State of a factor and Card and                                                                                                    |                                                |                                                                                                    |                                                                            |               |                                                                                                    |                                 |          |       |       |    |
| description. Free Percelly and its site of a pilling<br>to we take terms to divided informations                                                                                                 |                                                |                                                                                                    |                                                                            |               |                                                                                                    |                                 |          |       |       |    |
|                                                                                                    |                                                |                                                                                                    |                                                                            |               |                                                                                                    |                                 |          |       |       |    |
| will final inputs any rise and them                                                                                                    |                                                |                                                                                                    |                                                                            |               |                                                                                                    |                                 |          |       |       |    |

1.18 Done